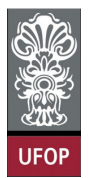

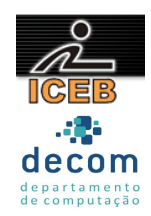

## **Lista de Exercícios 03b – Repetição**

- 61) Escreva um programa que receba números do usuário e imprima o triplo de cada número. O programa deve encerrar quando o número –999 for digitado.
- 62) Escreva um programa que receba números do usuário enquanto eles forem positivos e ao fim o programa deve imprimir quantos números foram digitados.
- 63) Escreva um programa que receba números do usuário enquanto eles forem positivos e ao fim o programa deve imprimir a média dos números digitados.
- 64) Escreva um programa que leia vários números e informe quantos números entre 100 e 200 foram digitados. Quando o valor 0 (zero) for lido, o programa deverá cessar sua execução.
- 65) Escreva um programa que receba números e imprima o quadrado de cada número até entrar um número múltiplo de 6 que deverá ter seu quadrado também impresso.
- 66) Construa um programa para calcular a média de valores PARES e ÍMPARES, que serão digitados pelo usuário. Ao final o programa deve mostrar estas duas médias. O programa deve mostrar também o maior número PAR digitado e o menor número ÍMPAR digitado. Para finalizar o usuário irá digitar um valor negativo.
- 67) Construa um programa para fazer a soma de vários valores inteiros e positivos, fornecidos pelo usuário através do teclado. O dado que finaliza a seqüência de entrada é o número –1, e este não deve ser considerado.
- 68) Construa um programa para calcular a média de um conjunto de valores inteiros e positivos, fornecidos pelo usuário através do teclado. Novamente, o dado finalizar é o número –1, e este não deve ser considerado.
- 69) Construa um programa para que: Dado um conjunto de valores inteiros e positivos, digitados pelo usuário através do teclado, determinar qual o menor valor do conjunto. O programa deve imprimir o valor determinado. Quando o usuário decidir que finalizou a entrada de dados, ele deve digitar –1, e este dado não deve ser considerado.
- 70) Construa um programa para encontrar o maior e o menor número de uma série de números positivos fornecidos pelo usuário através do teclado. Novamente, o dado finalizador é o número –1, e este não deve ser considerado.
- 71) Dado um país A, com 5000000 de habitantes e uma taxa de natalidade de 3% ao ano, e um país B com 7000000 de habitantes e uma taxa de natalidade de 2% ao ano, escrever um programa que seja capaz de calcular e iterativamente e no fim imprimir o tempo necessário para que a população do país A ultrapasse a população do país B.

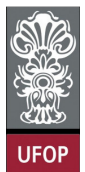

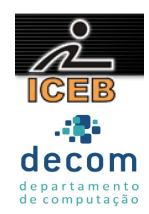

- 72) Chico tem 1,50m e cresce 2 centímetros por ano, enquanto Juca tem 1,10m e cresce 3 centímetros por ano. Construir um programa que calcule iterativamente e imprima quantos anos serão necessários para que Juca seja maior que Chico.
- 73) Na usina de Angra dos Reis, os técnicos analisam a perda de massa de um material radioativo. Sabendo-se que este perde 25% de sua massa a cada 30 segundos. Criar um programa que calcule iterativamente e imprima o tempo necessário para que a massa deste material se torne menor que 0,10 grama. O programa pode calcular o tempo para várias massas.
- 74) Dois ciclistas A e B estão andando em uma pista de ciclismo com 2 Km de comprimento com velocidades de 10 m/s e 15 m/s, respectivamente. Escreva um programa que determine iterativamente o tempo que levará para que esses dois ciclistas A e B se encontrem em um mesmo ponto, sabendo que eles partiram de um mesmo ponto inicial, porém em sentido contrário. O programa também deve calcular o deslocamento (a distância) que cada um percorreu.
- 75) Considere uma linha ferroviária entre São Paulo e Curitiba. Suponha que uma locomotiva (trem) A parte de São Paulo para Curitiba com velocidade de 30 m/s enquanto que uma outra locomotiva B parte de Curitiba para São Paulo no mesmo instante com velocidade de 40 m/s. Considere a distância entre São Paulo e Curitiba de 400 Km. Escreva um programa que calcule iterativamente o tempo necessário para os maquinistas pararem as locomotivas antes que uma colisão aconteça. O programa deve calcular também a distância que as locomotivas devem percorrer para que a colisão aconteça.
- 76) Criar um programa que receba vários números inteiros e positivos e imprima o produto dos números ímpares digitados e a soma dos pares. O programa encerra quando o zero ou um número negativo é digitado.
- 77) Criar um programa que leia vários números e encerre a leitura com 0 e imprima o maior, o menor e a média aritmética dos números. O número 0 (zero) não faz parte da seqüência.
- 78) Criar um programa que leia idade e sexo (0-masculino, 1-feminino) de várias pessoas. Calcule e imprima a idade média, o total de pessoas do sexo feminino com idade entre 30-45 inclusive e o número total de pessoas do sexo masculino. O programa termina quando se digita um número não positivo (0 ou um número negativo) para a idade.
- 79) Os alunos de informática tiveram cinco provas (uma de cada matéria/disciplina): 1, 2, 3, 4 e 5. Considere aprovado o aluno com nota igual ou superior a 7.0. Criar um programa que leia o Nome dos alunos e as suas respectivas cinco notas. Inicialmente o programa deve perguntar quantos alunos existem na turma e deve também imprimir:
	- Nome dos que foram aprovados em todas as matérias;
	- Nome dos alunos aprovados nas matérias 1 e 4;

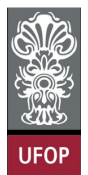

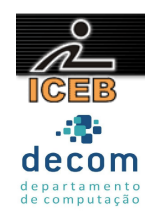

- A porcentagem dos aprovados na matéria 3.
- 80) Criar um programa que leia um conjunto de informações (nome, sexo, idade, peso e altura) dos atletas que participaram de uma olimpíada, e informar:
	- O atleta do sexo masculino mais alto;
	- A atleta do sexo feminino mais pesada;
	- A média de idade dos atletas.

Deverão ser lidos dados dos atletas até que seja digitado o nome @ para um atleta.

- 81) Escreva um programa que receba a idade de várias pessoas e pare a execução com a entrada de um número não positivo. O programa deve imprimir:
	- O total de pessoas com menos de 21 anos;
	- O total de pessoas com mais de 50 anos.
- 82) Construa um programa que receba um número e verifique se ele é um número triangular. (Um número é triangular quando é resultado do produto de três números consecutivos. Exemplo:  $24 = 2 \times 3 \times 4$ )
- 83) Escreva um programa que receba vários números e ao final imprima o maior número digitado. O programa acaba quando se digita –9999;
- 84) Criar um programa que calcule o M.M.C (mínimo múltiplo comum) entre dois números lidos. (por exemplo: o M.M.C, entre 10 e 15 é 30).
- 85) Criar um programa que receba vários números inteiros e positivos e imprima a média dos números múltiplos de 3. A execução deve encerrar quando um número não positivo for lido.
- 86) Escreva um programa que receba vários números inteiros e imprima a quantidade de números primos dentre os números que foram digitados. O programa acaba quando se digita um número menor ou igual a 0.
- 87) Escreva um programa que receba vários números, e finalize com a entrada do número –999. Para cada número, o programa deve imprimir seus divisores.
- 88) Criar um programa que receba 10 números positivos e imprima a raiz quadrada de cada número. Para cada entrada de dados deverá haver um trecho de proteção para que um número negativo não seja aceito.
- 89) Criar um programa que leia vários números inteiros e apresente o fatorial de cada número. O programa deve finalizar quando um número menor do que 1 é digitado.

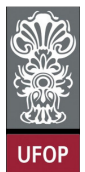

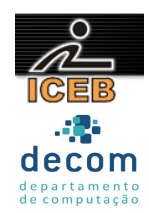

- 90) Escreva um programa que receba vários números e verifique se eles são ou não quadrados perfeitos. O programa termina a execução quando for digitado um número menor ou igual a 0. (Um número é quadrado perfeito quando tem um número inteiro como raiz quadrada.)
- 91) Numa universidade, os alunos das turmas de informática fizeram uma prova de Programação de Computadores. Cada turma possui um número de alunos. Criar um programa que imprima para cada turma:
	- Quantidade de alunos aprovados;
	- Média de cada turma;
	- Percentual de reprovados.

Considere aprovado aluno com nota igual ou superior a 7.0. O programa deve ler o número de alunos de cada turma e só finalizar o programa quando um número não positivo de alunos for digitado.

92) Numa universidade cada aluno possui os seguintes dados:

- Renda pessoal;
- Renda familiar;
- Total gasto com alimentação;
- Total gasto com outras despesas;

Criar um programa que imprima a porcentagem dos alunos que gasta acima de R\$ 200,00 com outras despesas, o número de alunos com renda pessoal maior que renda familiar e a porcentagem gasta com alimentação e outras despesas em relação às rendas pessoal e familiar. O programa acaba quando se digita 0 para a renda pessoal.

93) Existem três candidatos a uma vaga no Senado. Feita a eleição, os votos são registrados em disco. O voto de cada eleitor foi codificado da seguinte forma:

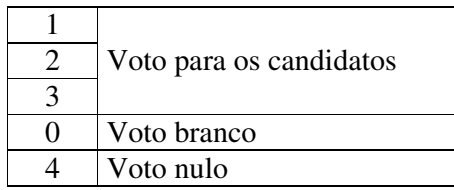

Deseja-se saber:

- O número do candidato vencedor;
- O número de votos em branco;
- O número de votos nulos;
- O número de eleitores que compareceram às urnas.

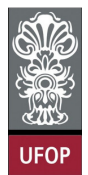

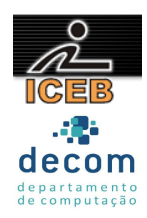

Admite-se que não são possíveis empates. Então, construa um programa que execute esta tarefa, sabendo que o voto de cada eleitor é lido do disco através do comando **leia**(VOTO). O voto finalizador tem código –1, e não deve ser computado.

- 94) Escreva um programa que calcule o imposto de renda de um grupo de contribuintes considerando:
- Os dados de cada contribuinte, número do CPF, número de dependentes e renda anual, serão digitados pelo usuário através do teclado;
- Para cada contribuinte será feito um desconto de R\$ 300,00 por dependente;
- Os valores da alíquota para cálculo do imposto são:

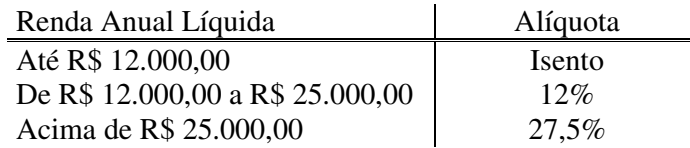

- Para finalizar o programa o CPF digitado zera igual a zero.
- 95) Em uma eleição presidencial, existem quatro candidatos. Os votos são informados através de código. Os dados utilizados para a escrutinagem obedecem à seguinte codificação:
	- $-1$ , 2, 3 e 4 = voto para os respectivos candidatos;
	- 5 voto nulo;
	- 6 voto em branco;

Elaborar um programa que calcule e imprima:

- O total de votos para cada candidato;
- O total de votos nulos;
- O total de votos em branco;
- O percentual dos votos em branco e nulos sobre o total.
- 96) Uma Empresa de fornecimento de energia elétrica faz a leitura mensal dos medidores de consumo. Para cada consumidor, são digitados os seguintes dados:
	- Número do consumidor;
	- Quantidade de kWh consumidos durante o mês;
	- Tipo (código) do consumidor.
		- 1 residencial, preço em reais por  $kWh = 0.3$
		- $2$  comercial, preço em reais por kWh = 0,5
		- $3$  industrial, preço em reais por kWh =  $0.7$

Os dados devem ser lidos até que seja encontrado um consumidor com Número 0 (zero). Escreva um programa que calcule e imprima:

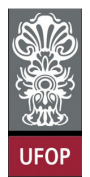

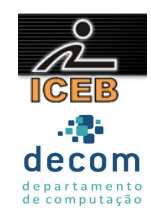

- O custo total para cada consumidor;
- O total de consumo para os três tipos de consumidor;
- A média de consumo dos tipos 1 e 2.
- 97) Escreva um programa que receba o número da conta e o saldo de várias pessoas. O programa deve imprimir todas as contas, os respectivos saldos e uma das mensagens: positivo/negativo. Ao final, o percentual de pessoas com saldo negativo. O programa acaba quando se digita um número negativo para a conta.
- 98) Uma agência de uma cidade do interior tem, no máximo, 10000 clientes. Criar um programa que possa receber o número da conta, nome e saldo de cada cliente. Esse programa deve imprimir todas as contas, os respectivos saldos e uma das mensagens: positivo/negativo. A digitação acaba quando se digita –999 para um número da conta ou quando chegar a 10000. Ao final, deverá sair o total de clientes com saldo negativo, o total de clientes da agência e o saldo da agência.
- 99) Criar um programa que possa ler um conjunto de pedidos de compra e calcule o valor total da compra. Cada pedido é composto pelos seguintes campos:
	- Número de pedido;
	- Data do pedido (dia, mês, ano);
	- Preço unitário;
	- Quantidade.

O programa deverá processar novos pedidos até que o usuário digite (zero) como número de pedido.

- 100) Uma fábrica produz e vende vários produtos e para cada um deles tem-se o nome, quantidade produzida e quantidade vendida. Criar um programa que imprima:
	- Para cada produto, nome, quantidade no estoque e uma mensagem se o produto tiver menos de 50 itens no estoque;
	- Nome e quantidade do produto com maior estoque;